## **МІНІСТЕРСТВО ОСВІТИ ТА НАУКИ УКРАЇНИ**

# **ЛЬВІВСЬКИЙ НАЦІОНАЛЬНИЙ УНІВЕРСИТЕТ ВЕТЕРИНАРНОЇ МЕДИЦИНИ ТА БІОТЕХНОЛОГІЙ ІМЕНІ С.З. ГЖИЦЬКОГО Факультет харчових технологій та біотехнології Кафедра загальнотехнічних дисциплін**

## **МЕТОДИЧНІ ВКАЗІВКИ**

## **до виконання лабораторних робіт з навчальної дисципліни «Основи автоматизованого проєктування»**

для студентів-бакалаврів підготовки підготовки 181 «Харчові технології»

**Львів 2022**

Методичні вказівки до виконання лабораторних робіт з навчальної дисципліни «Основи автоматизованого проєктування» для студентів напрямку підготовки 181 «Харчові технології / доц. Чохань М. І., проф. Ціж Б. Р.

## **Рецензенти:**

**Б. П. Чайковський**, кандидат технічних наук, доцент, завідувач кафедри безпеки виробництва та механізації технологічних процесів у тваринництві Львівського національного університету ветеринарної медицини та біотехнологій імені С.З. Гжицького

**І. М. Басараб**, кандидатка технічних наук, доцентка, доцентка кафедри м'яса, м'ясних та олійно-жирових виробів Львівського національного університету ветеринарної медицини та біотехнологій імені С.З. Гжицького

Рекомендовано до друку Навчально-методичною комісією факультету харчових технологій та біотехнлогії ЛНУВМБ імені С. З. Ґжицького. Протокол № 3 від 24.06.2022 р.

### **ВСТУП**

Вивчення навчальної дисципліни «Основи автоматизованого проєктування» має за мету набуття студентами практичних вмінь щодо використання існуючих систем автоматизованого проєктування (САПР), які використовуються в різних задачах при побудові автоматизованих систем керування технологічними процесами.

Мета дисципліни «Основи автоматизованого проєктування» – забезпечити фундаментальну підготовку студентів усіх форм навчання з питань загальних методів проєктування будівель та споруд, обладнання, виробів і процесів харчової галузі та створення технічної документації за допомогою сучасних програм автоматизованого проєктування.

Завданням вивчення дисципліни «Основи автоматизованого проєктування» є формування у майбутніх фахівців теоретичної бази знань практичного використання сучасних САПР в задачах розробки будівельних креслень, структурних, функціональних і принципових схем різного роду деталей і конструкцій технічних пристроїв.

Курс «Основи автоматизованого проєктування» опирається на знання, одержані студентами з нарисної геометрії, технічного креслення, вищої математики і обчислювальної техніки. Одержані при вивченні навчальної дисципліни «Основи автоматизованого проєктування» знання і навички створюють необхідну базу для вивчення як загальнотехнічних, так і спеціальних (профільних) дисциплін.

Найефективнішими для автоматизації конструкторської діяльності є постійно інтерактивні засоби комп'ютерної графіки, що розвиваються. Вони забезпечують процес конструювання в режимі діалогу "людина – ЕОМ". Автоматизація проєктування займає особливе місце серед інформаційних технологій. Існують численні САПР різної складності та призначення. Серед відомих графічних систем, такі як AutoCAD та інші.

Системи автоматизованого проєктування дають можливість на основі новітніх досягнень фундаментальних наук відпрацьовувати і вдосконалювати методологію проєктування, стимулювати розвиток математичної теорії проєктування складних систем і об'єктів

AutoCAD – найвідоміший із продуктів компанії Autodesk, універсальна cистема автоматизованого проєктування, що поєднує у собі функції двовимірного креслення й тривимірного моделювання.

Рішення Autodesk для будівництва, промислового виробництвата машинобудування засновані на технології цифрових прототипів, тобто надають конструкторам, інженерам, дизайнерам і технологам можливість повністю досліджувати виріб ще на етапі проєктування. За допомогою даної технології виробники створюють цифрові моделі та проєкти, конструюють, перевіряють, оптимізують і керують ними на всіх етапах – від ідеї до реального втілення.

Знання основ автоматизації проєктування і вміння працювати із засобами САПР потрібно практично будь-якому інженеру, в т.ч. інженеру-технологу харчової, біотехнологічної та інших переробних галузей. Основною метою виконання даних лабораторних робіт з навчальної дисципліни «Основи автоматизованого проєктування» є набуття практичних навичок з використання системи автоматизованого проєктування AutoCAD для виконання будівельних креслень та інших елементів і об'єктів.

## **ТЕОРЕТИЧНІ ВІДОМОСТІ**

У проєктуванні прийнято виділяти такі стадії: **науково-дослідних робіт**, **дослідно-конструкторських робіт**, **технічного проєкту**, **технічної пропозиції**, **робочого проєкту**, **випробувань дослідного зразка**.

На стадії **науково-дослідних робіт** вивчаються потреби в отриманні нових виробів із заданим цільовим призначенням, досліджуються фізичні, інформаційні, конструктивні і технологічні принципи побудови виробів і можливості реалізації цих принципів, прогнозуються значення характеристик і параметрів об'єктів. Результатом є формулювання технічного завдання на розробку об'єкта. Воно включає мету створення і призначення об'єкта, технічні вимоги, режими і умови роботи, сфери застосування, ув'язку параметрів з типажем, інформацію про експериментальні роботи, порівняльну оцінку технічного рівня та ін. На підставі технічного завдання розробляється технічна пропозиція – сукупність документів, що відображають технічні рішення , прийняті в проєкті. До нього включаються результати функціональнофізичного і вартісного досліджень, вказівки та обгрунтування за виконуваними функціями, фізичними принципами дії, доцільністю використання тих чи інших рішень, порівняльна оцінка цих рішень за технічними, економічними, технологічними, екологічними та іншими показниками.

На стадії **дослідно-конструкторських робіт** створюється ескізний проєкт виробу,об'єкту, що представляє собою сукупність графічної і текстової документації, на підставі якої можна отримати загальне уявлення про пристрій, принцип роботи, призначення, основні параметри і габаритні розміри проєктованого вироби, про компонування як машини в цілому, так і її основних вузлів. При розробці ескізного проєкту перевіряються, конкретизуються і коректуються принципи та положення, встановлені на стадії науково-дослідних робіт.

На стадії **технічного проєкту** розробляється більш деталізована графічна і текстова документація, яка дає повне і остаточне уявлення про

пристрій, компонуванні машини і всіх її вузлів, в технічний проєкт включають всі необхідні розрахунки (динамічні, міцнісні і т.д.).

На стадії **робочого проєкту** створюється повний комплект конструкторсько-технологічної документації, достатній для виготовлення об'єкта.

На стадії **випробувань дослідного зразка** отримують результати, що дозволяють виявити можливі помилки і недоробки проєкту, вживаються заходи до їх усунення.

У ході проєктування виробляються проєктні рішення – опису об'єкта або його складової частини, достатні для розгляду та прийняття висновку про закінчення проєктування або шляхи його продовження.

Частина проєктування, яка закінчується отриманням проєктного рішення, називається проєктною процедурою. Виконання однієї або декількох проєктних процедур, об'єднаних за ознакою приналежності одержуваних проєктних рішень до одного ієрархічному рівня і (або) аспекту описів, становить окремий етап проєктування.

На будь-якій стадії або етапі проєктування може бути виявлена помилковість або неоптимальність раніше прийнятих рішень а, отже, необхідність або доцільність їх перегляду. Подібні повернення типові для проєктування і обумовлюють його ітераційний характер.

Зокрема, може бути виявлена необхідність коригування технічного завдання. У цьому випадку чергуються процедури зовнішнього і внутрішнього проєктування. Під зовнішнім проєктуванням розуміються процедури формування або коригування технічного завдання, під внутрішнім проєктуванням – процедури реалізації сформованого технічного завдання.

Можливості проєктування складних об'єктів зумовлені використанням ряду принципів, основними з яких є декомпозиція та ієрархічність описів об'єктів, принципи системної єдності, сумісності, типізації і розвитку.

### **Лабораторна робота № 1**

## **Викреслення ескізного проєкту м'ясопереробного підприємства**

**Мета роботи**: викреслити в системі AutoCAD зразок ескізного проєкту м'ясопереробного підприємства

Розробка**ескізного проєкту** є одним з етапів виготовлення проєктної документації набудь-небудь об'єкт (будинок, багатоповерхова будівля, склад). Цей документ необхідний для опрацювання та узгодження із замовником зовнішнього вигляду споруди, її майбутнього планування, технічних параметрів, функціонального призначення, розташування на ділянці.

**Ескізне проєктування** дає уявлення про те, які підготовчі роботи будуть потрібні, як будуть пролягати основні мережі, де будуть проходити доріжки. На підставі цього документа в подальшому розробляється пакет робочої техдокументації. Ескізний проєкт майбутньої будівлі дає нам приблизне уявлення про габарити та приміщення, які там будуть.

Починаючи працювати з програмою AutoCAD, користувач спирається на отриманні знання від роботи з кресленням. Інструменти, які використовуються при роботі, вважаються зручними і точними для будь-якого користувача. Системою інтелектуального відстеження всіх об'єктів і геометричних «прив'язок» забезпечується абсолютна точність побудов. Це і є основою креслярських інструментів платформи. Робочим процесом програмного забезпечення є узгоджені дії AutoCAD з кнопками комп'ютерної мишки та інструментами для зручної навігації.

Варто відзначити зручне розташування інструментів, які використовуються для креслення. На панелі розташовані спочатку примітивні найпростіші види, до яких відноситься точка, дуга, лінія та інші. Далі розташовані «об'єкти входження» – блоки, зовнішні посилання та інше. За ними розташовані параметричні об'єкти складного виду. Крім цього в програмі AutoCAD передбачені різні способи редагування і коректування готових графічних зображень.

Редагування об'єкта може здійснюватися:

- за допомогою керуючих міток на екрані комп'ютера;
- зміною багатьох параметрів в редакторі, розташованому на панелі в закладці «властивості»;
- включенням правої кнопки мишки і відкриття додаткових опцій;
- вибором потрібного інструменту, який розташовано на панелі інструментів або палітри;
- при роботі з командним рядком.

Особливістю роботи з програмою AutoCAD є те, що різні схеми і креслення більш як на 50 % складаються з повторюваних (однакових) елементів, що повторюються в процесі роботи з графічними об'єктами , а також те що можна використовувати блоки, які представляють собою почергові набори елементів. Елементи записуються користувачем у бібліотеку проєкту. У програмному забезпеченні AutoCAD є всі доступні функції редагування, можна змінювати розташування, сторони і розмір відсікання, а також велика кількість налаштувань, які дозволяють формувати готову проекцію, схожу максимально з готовим кресленням.

Приклад ескізного проєкту м'ясопереробного підприємства представлений на рис.1.

## **Лабораторна робота № 2**

## **Викреслення «Проєкту» та технічне завдання м'ясопереробного підприємства**

**Мета роботи**: Викреслити в системі AutoCAD зразок стадії «Проєкту» та технічного завдання м'ясопереробного підприємства.

Стадія «Проєкт» – це стадія розробки будівлі і проєктна конструкторська документація, яка містить остаточне технічне рішення і дає повне уявлення про будову розроблюваного виробу або стадію створення автоматизованої системи.

При розробці стадії «Проєкт» проводять роботи, які необхідні для виконання поставлених до виробу вимог і дозволяють отримати повне уявлення про конструкцію будівлі, а також включають конструкторські документи, передбачені технічним завданням і протоколом розгляду технічної пропозиції, ескізного проєкту.

**[Технічне завдання](http://lib.mdpu.org.ua/e-book/vstup/glos.htm#%D0%A2%D0%B5%D1%85%D0%BD%D1%96%D1%87%D0%BD%D0%B5%20%D0%B7%D0%B0%D0%B2%D0%B4%D0%B0%D0%BD%D0%BD%D1%8F)** (ТЗ) – це вихідний документ для розробки нового програмного забезпечення (у даному випадку), в якому формулюються основні цілі розробки, список принципових вимог до об'єкту, визначаються терміни та етапи розробки і регламентується процес приймально-здавальних випробувань. У складанні [технічного завдання](http://lib.mdpu.org.ua/e-book/vstup/glos.htm#%D0%A2%D0%B5%D1%85%D0%BD%D1%96%D1%87%D0%BD%D0%B5%20%D0%B7%D0%B0%D0%B2%D0%B4%D0%B0%D0%BD%D0%BD%D1%8F) беруть участь як представники замовника, так і представники виконавця. Цей документ містить основні вимоги замовника, вихідні дані для розробки, в ТЗ вказуються призначення об'єкту, область його застосування, стадії розробки різної документації, її склад, терміни виконання тощо, а також особливі вимоги, зумовлені специфікою проєкту або умовами його експлуатації. Технічний проєкт – це стадія розробки виробу і проєктна конструкторська документація, яка містить остаточне технічне рішення і дає повне уявлення про будову розроблюваного виробу або стадія створення автоматизованої системи.

Технічний проєкт розробляють з метою виявлення остаточних технічних рішень, що дають повне уявлення про конструкцію виробу, коли це доцільно зробити до розробки робочої документації.

При розробці технічного проєкту проводять роботи, що необхідні для виконання поставлених до виробу вимог і дозволяють отримати повне уявлення про конструкцію розроблювального виробу, оцінити його відповідність вимогам технічного завдання, технологічність, ступінь складності виготовлення, способи пакування, можливості транспортування і монтажу на місці застосування, зручність експлуатації, доцільність і можливість ремонту тощо.

У технічний проєкт включають конструкторські документи відповідно до ГОСТ 2.102-68, передбачені технічним завданням і протоколом розгляду технічної пропозиції, ескізного проєкту. При виконанні документів в електронній формі електронна структура виробу і електронна модель виробу (складальної одиниці, комплексу) створюються із ступенем деталізації, що відповідає стадії технічного проєкту.

Приклад стадії «Проєкт» м'ясопереробного підприємства представлений на рис. 2.

## **Приклад завдання на проєктування**

### Об'єкт: М'ясопереробне підприємство (назва об'єкта)

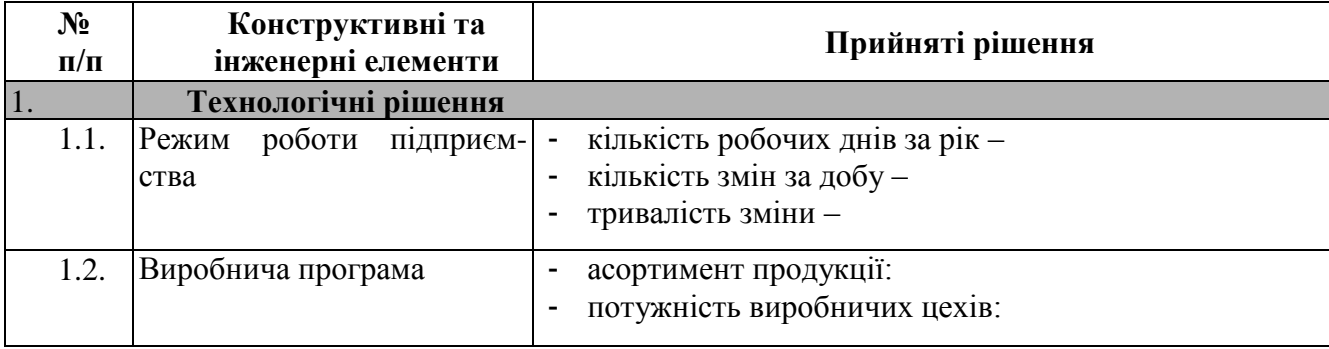

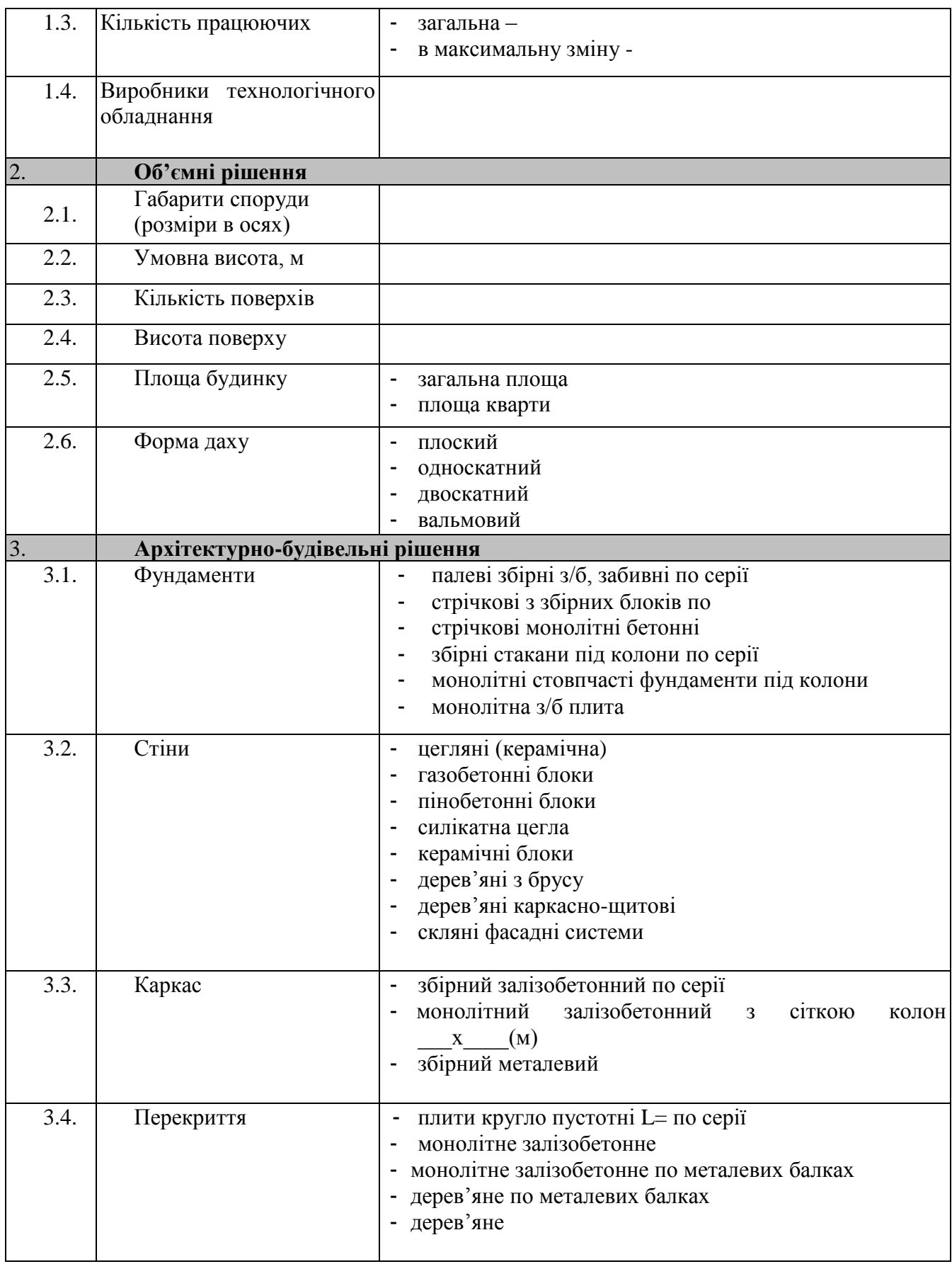

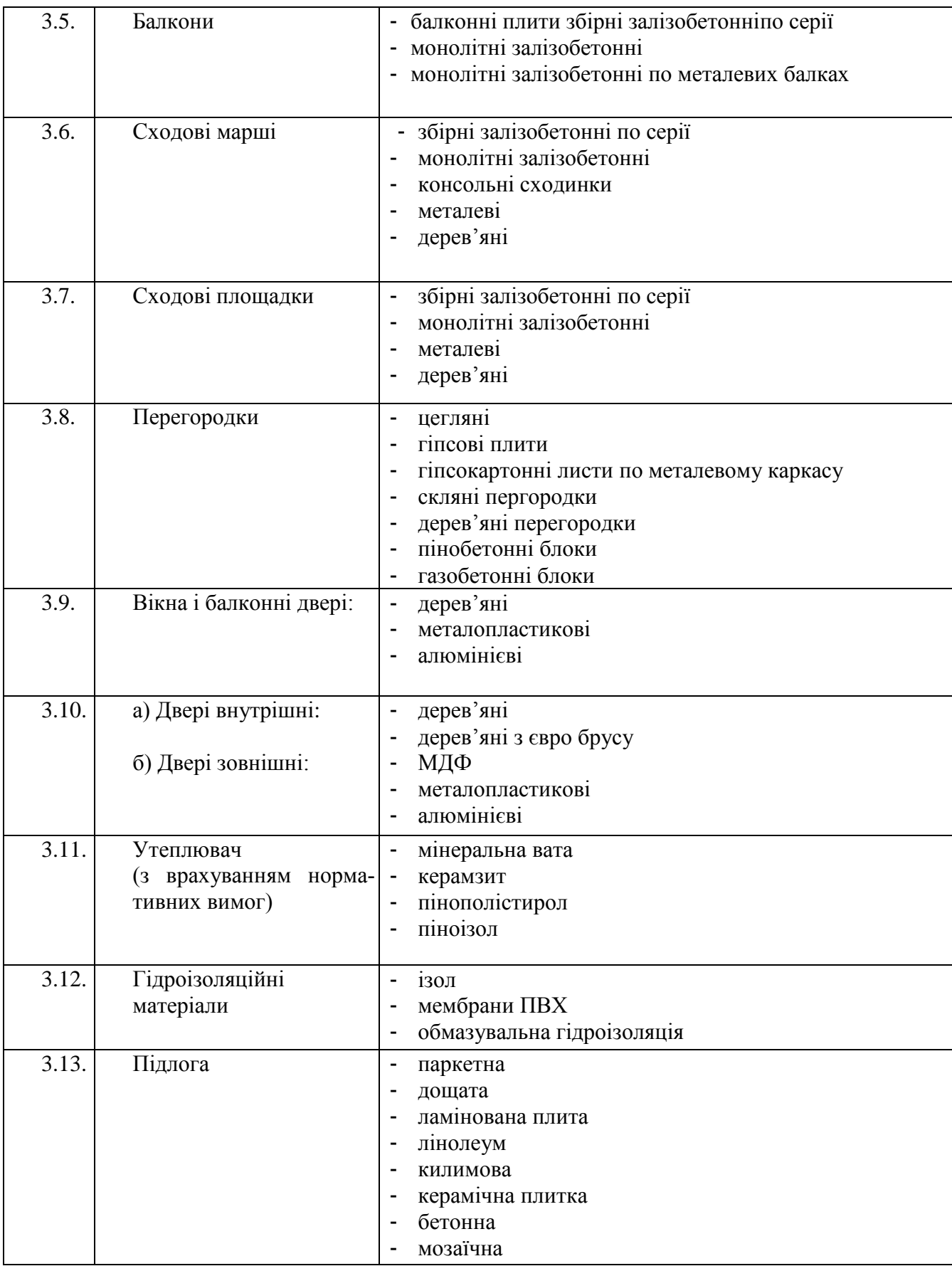

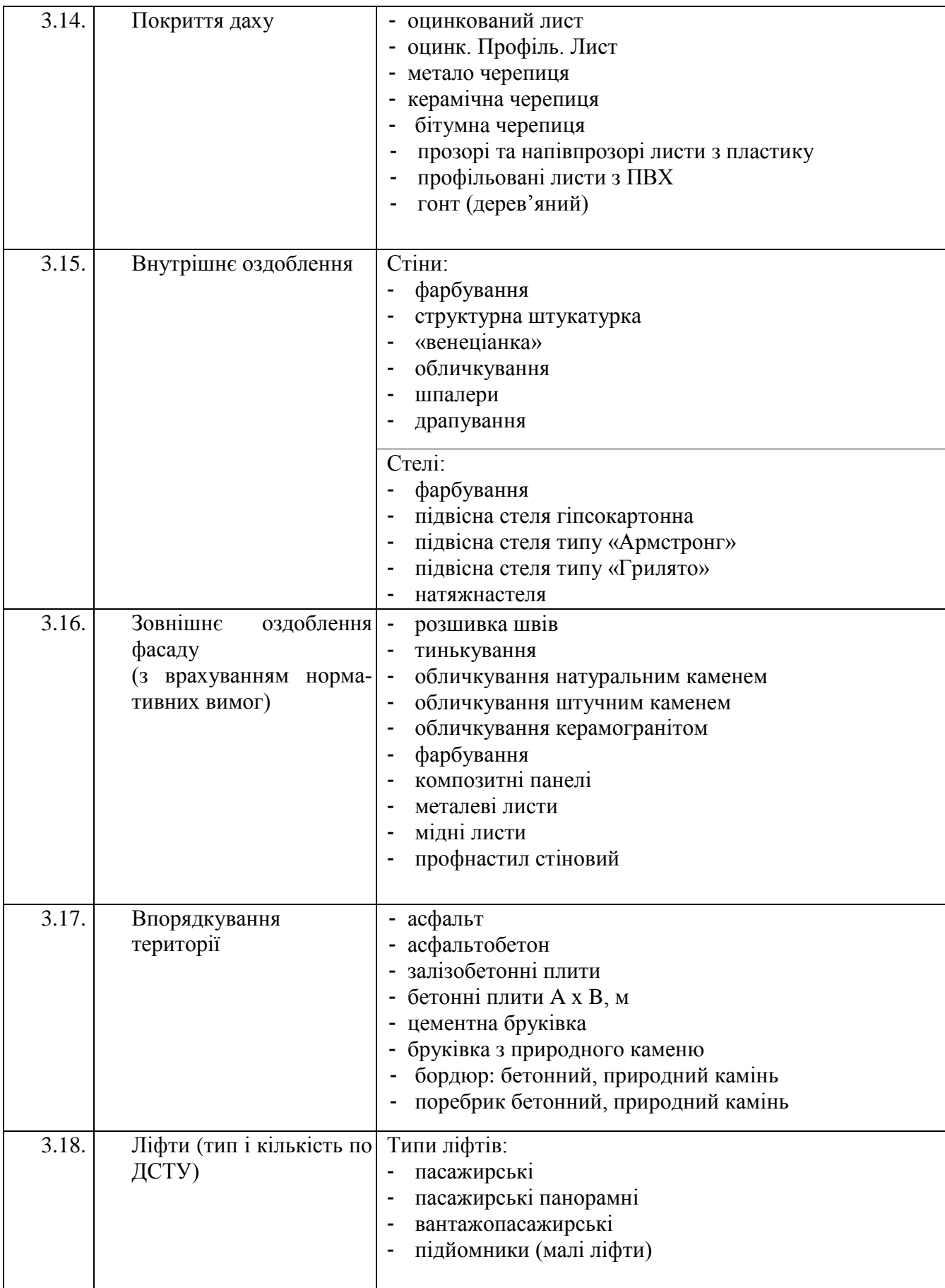

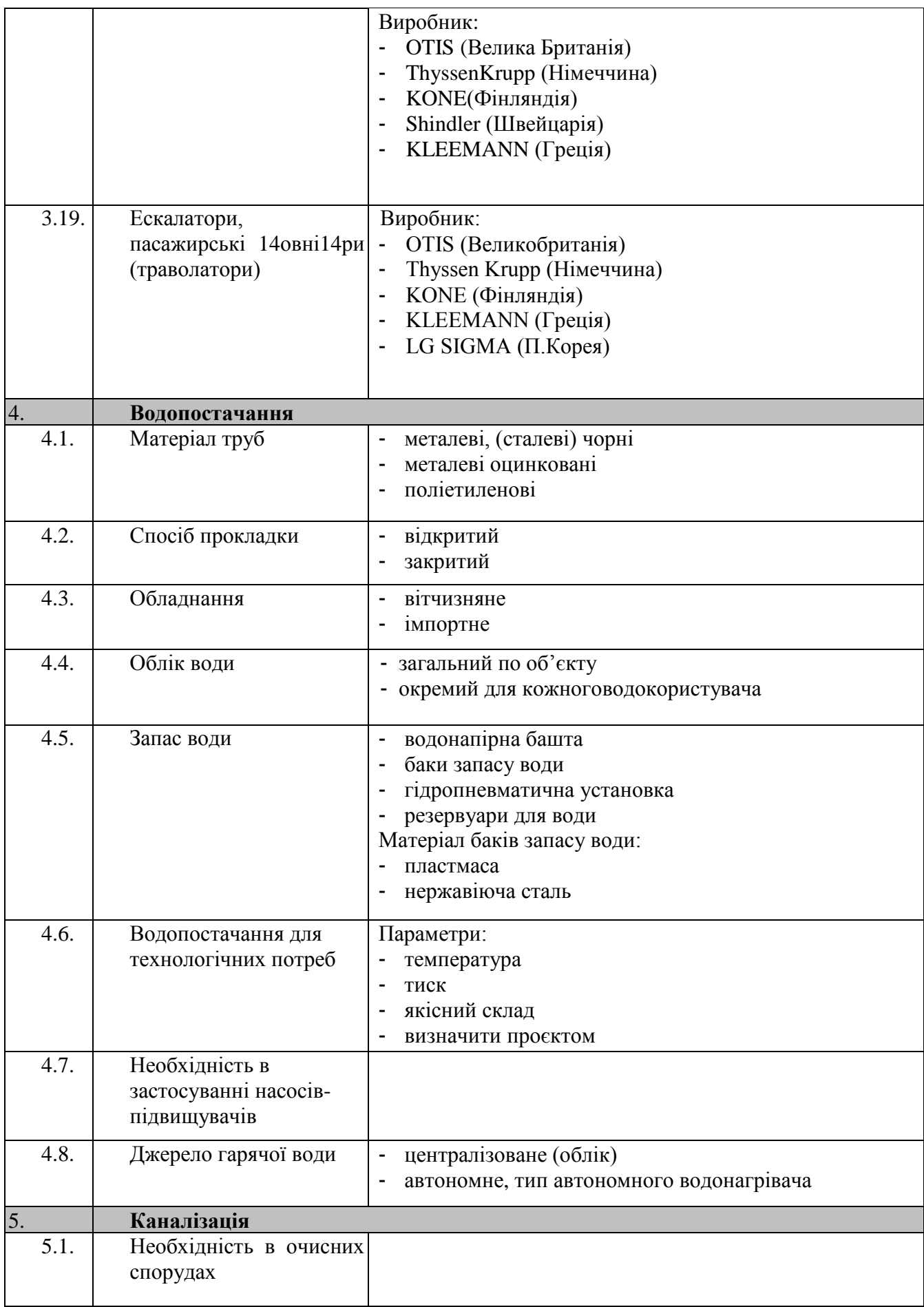

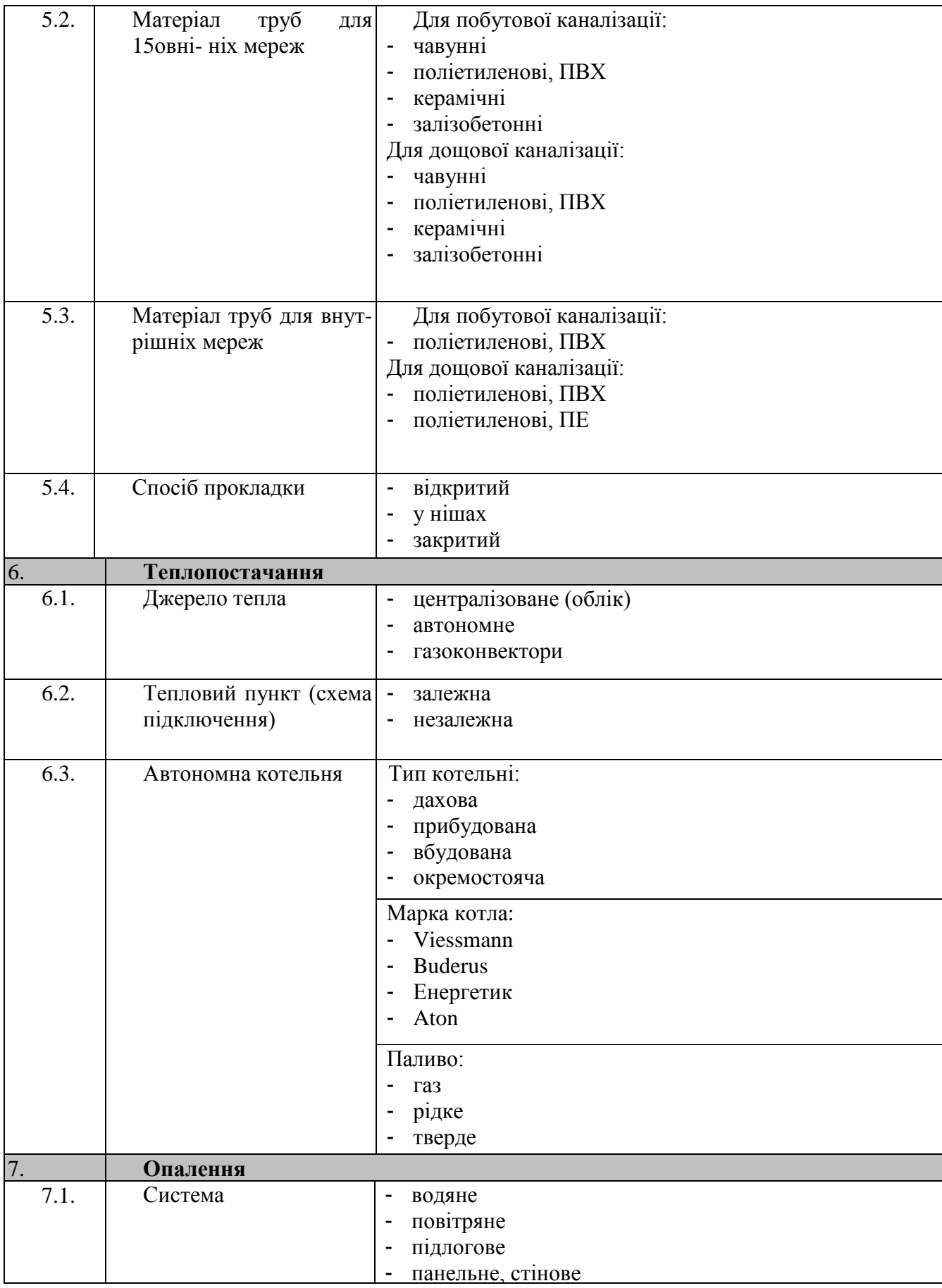

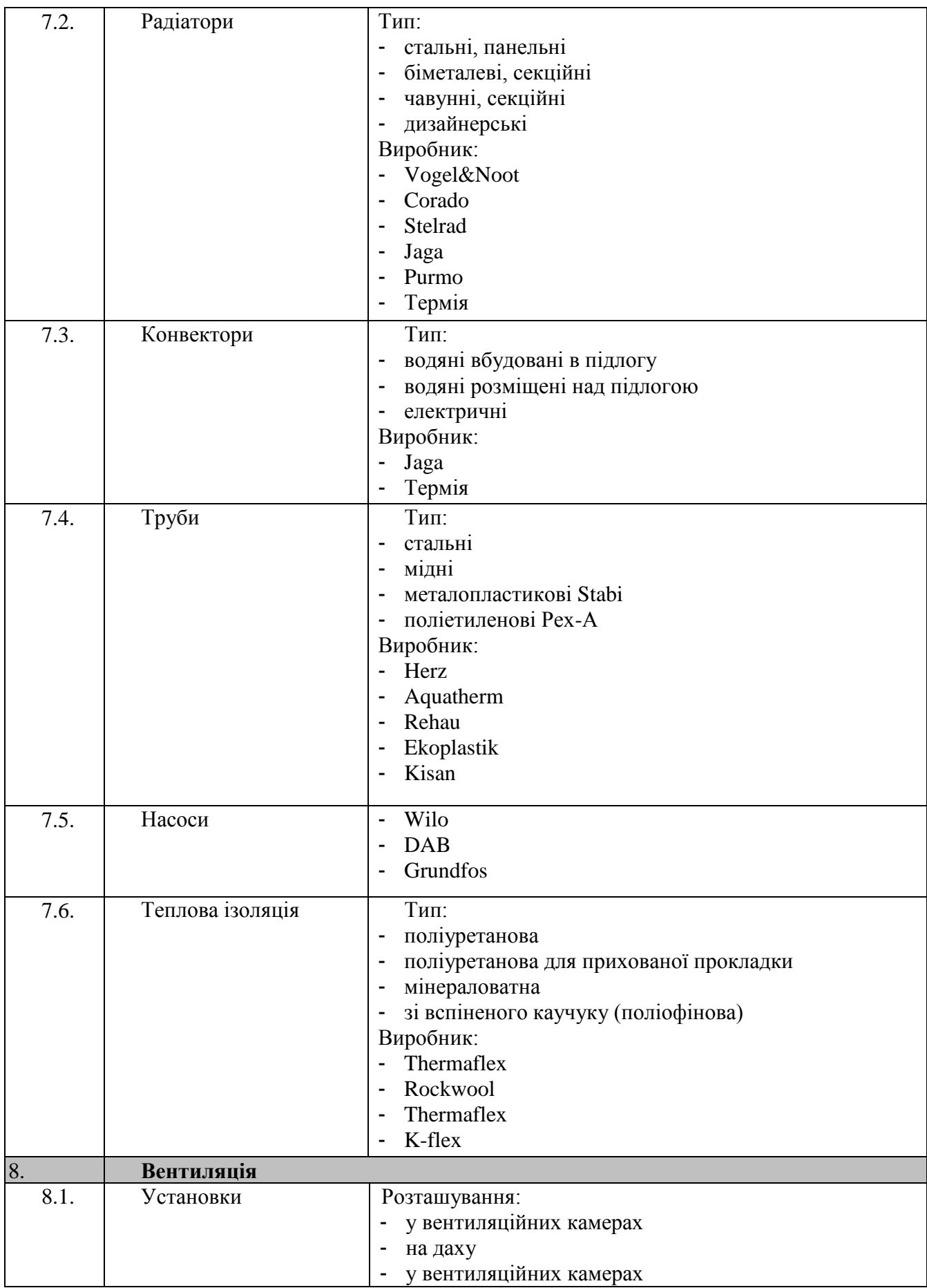

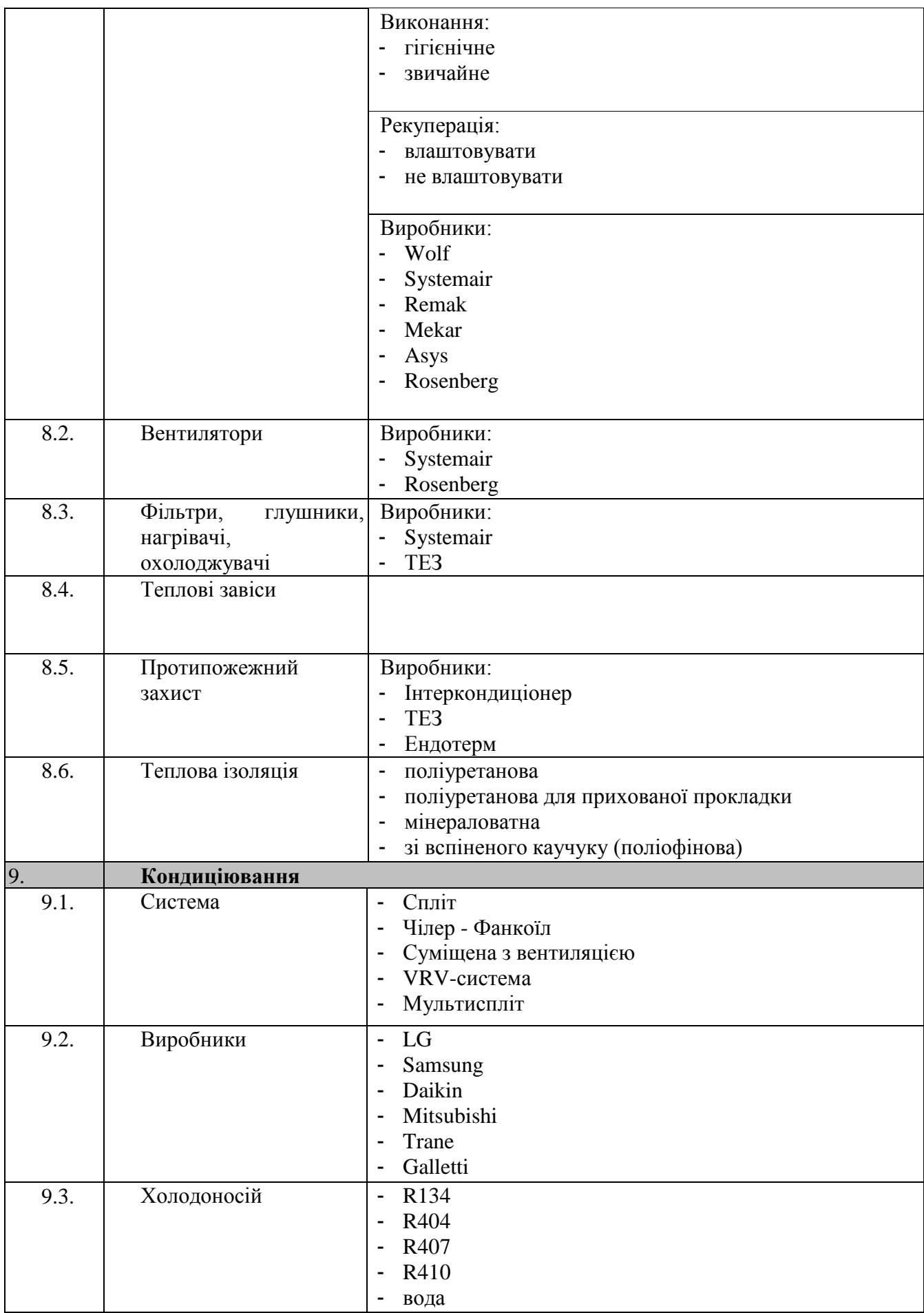

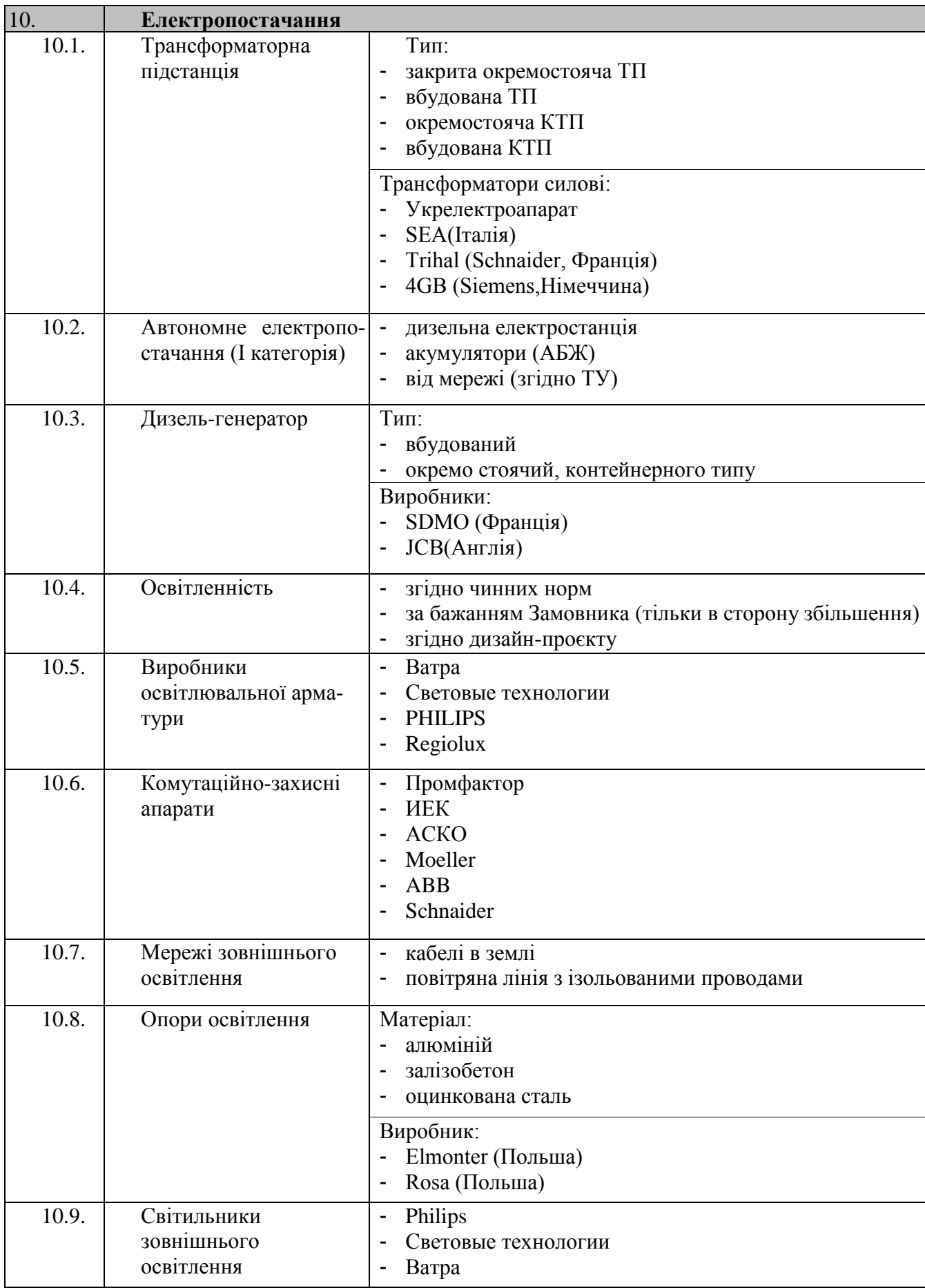

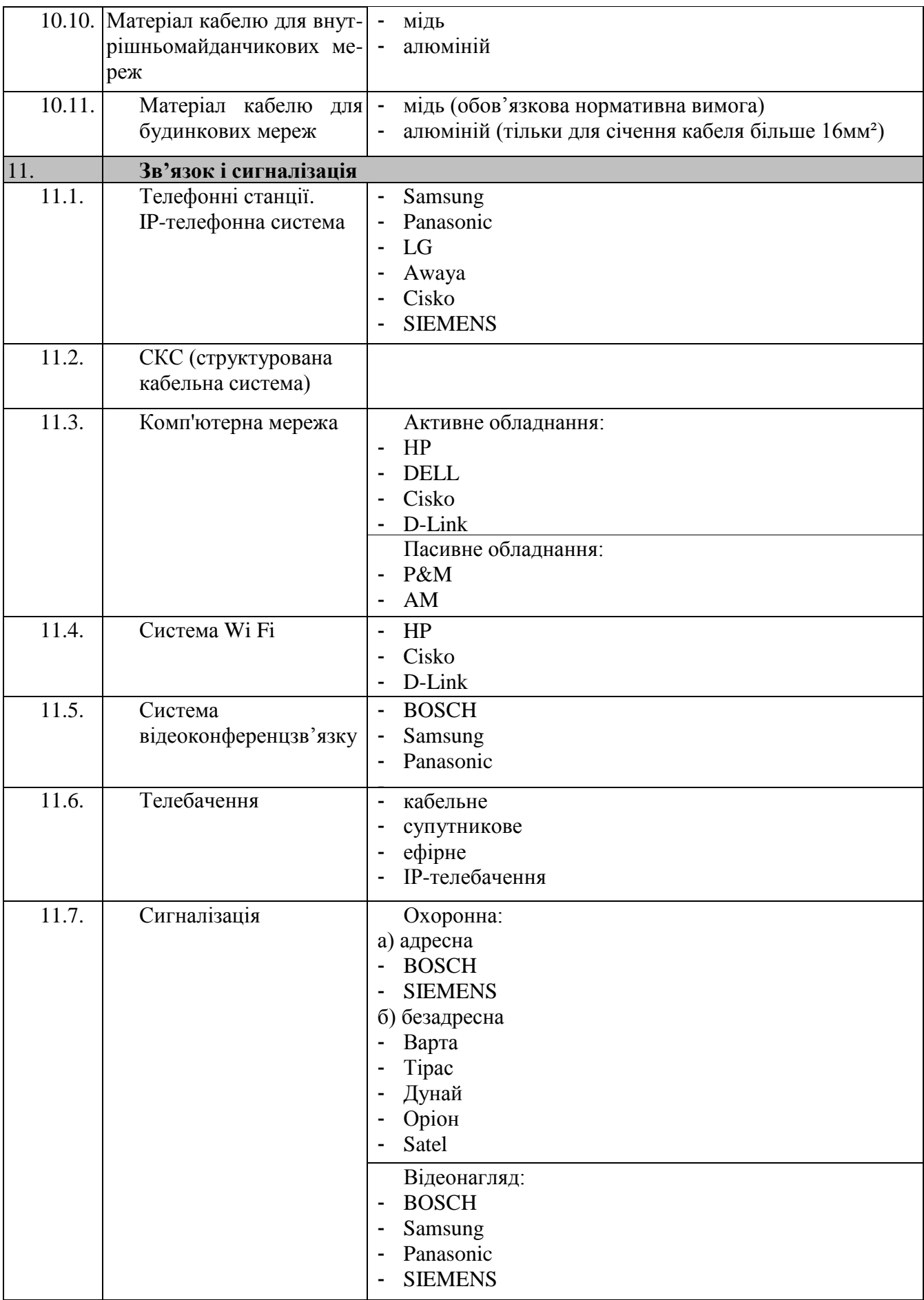

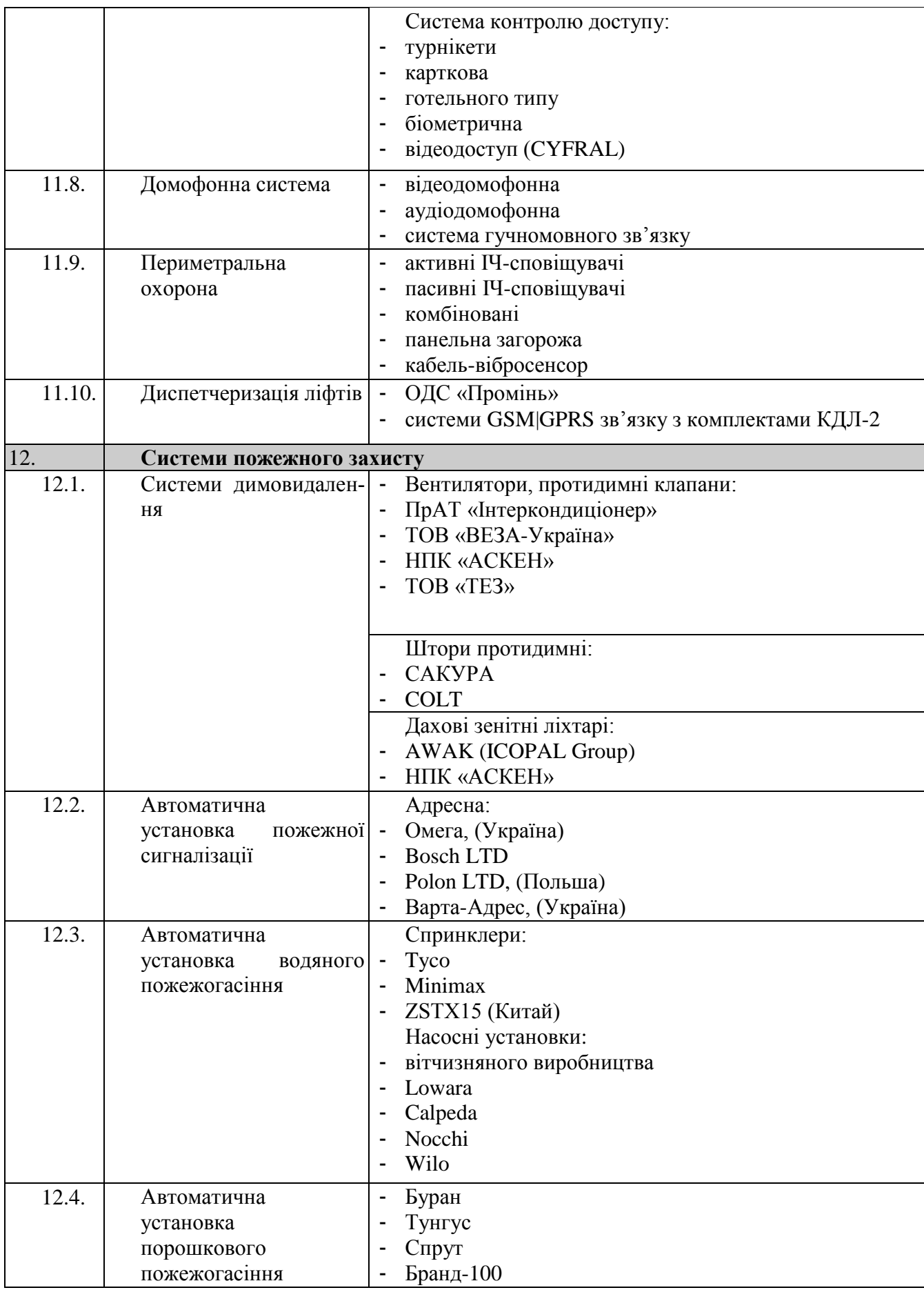

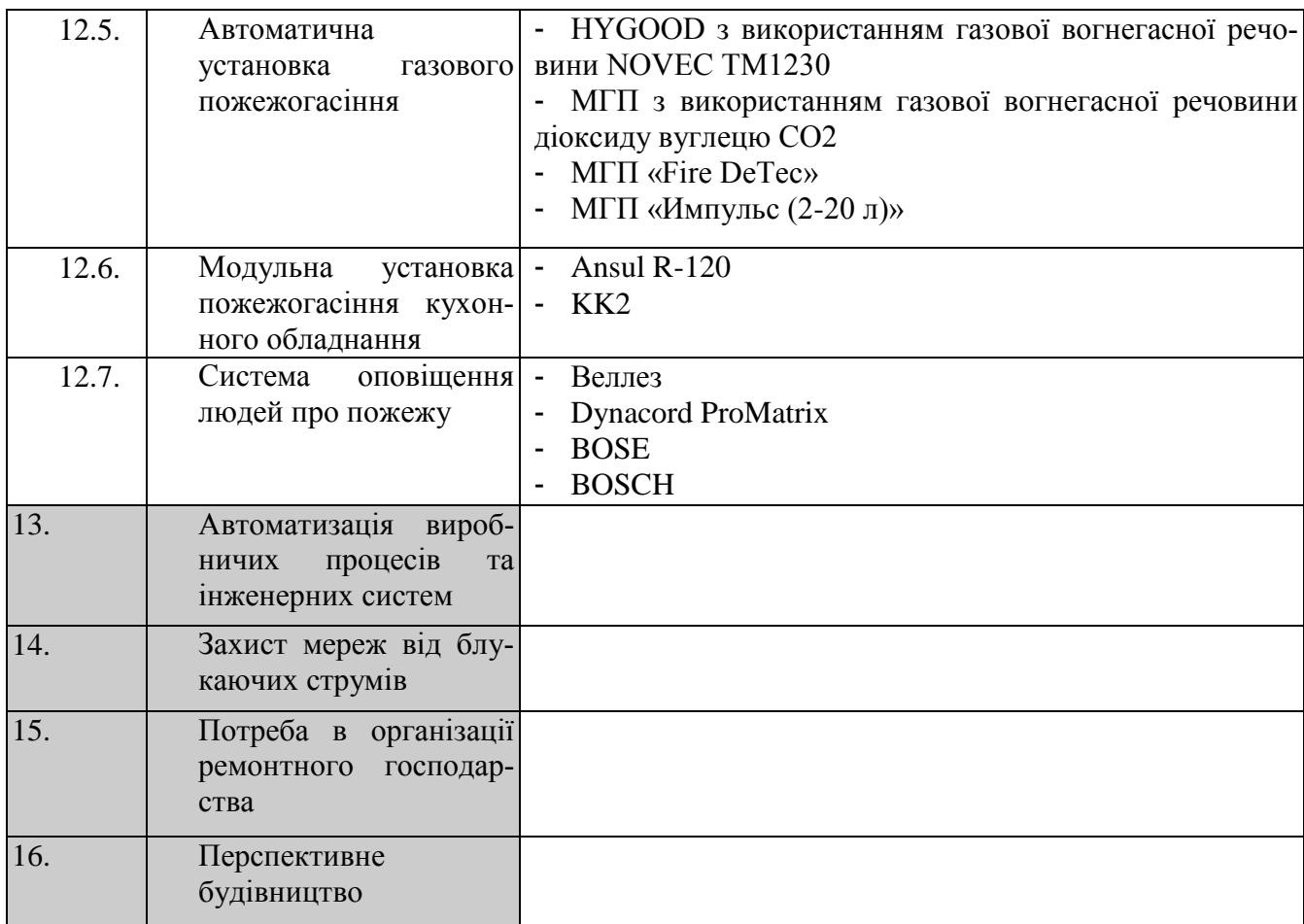

(посада, підпис, прізвище) (посада, підпис, прізвище)

## **ЗАМОВНИК: ГЕНПРОЄКТУВАЛЬНИК:**

(назва організації Замовника) (назва проєктної організації)

## Керівник Керівник

М.П.  $M.\Pi$ .

### **Лабораторна робота № 3**

## **Викреслення робочого проєкту м'ясопереробного підприємства**

**Мета роботи**: викреслити в системі AutoCAD зразок робочого проєкту м'ясопереробного підприємства

 Робочий проєкт розробляється для об'єктів, які відносяться до класу наслідків (відповідальності) СС1. Такими об'єктами можуть бути нескладні проєкти житлових будинків, міні-готелів, невеликих магазинів, кафе, окремих цехів.

Робочий проєкт є [стадією проєктування](https://proektdoma.in.ua/etapy-ta-stadii-proektuvannja-budynkiv-budivel-i-sporud) і складається з двох частин: затверджувальної частини та [робочої документації.](https://proektdoma.in.ua/robocha-dokumentaciya-dlya-budivnictva-budynku)

Затверджувальна частина робочого проєкту – це проєкт для отримання повідомлення про початок будівництва. Розробляється в обсязі, необхідному для подання проєкту в ДАБІ або проходження експертизи.

Робоча документація розробляється після узгодження попередньої затверджувальної частини робочого проєкту і призначається для виконання будівельно-монтажних робіт та містить креслення, опрацьовані до дрібних деталей.

Введення в прогамне забезпечення AutoCAD значно спрощує процес створення динамічних блоків та їх редагування.за допомогою поліпшеного зображення і виділення деталей проєкту, різних інструментів розробники істотно знизили тимчасові витрати необхідні для випуску проєктної документації. Крім цього, ефективність елементів, які відповідають за випуск проєктної документації, дозволили охопити всі етапи роботи створення проєкту.

Програмне забезпечення AutoCAD допомагає у створенні і редагуванн виносок, можливість масштабування набраного тексту і переміщення його для більш вдалого відображення. Функції AutoCAD дозволяють автоматизу-

ватми процес складання та редагування різних таблиць, стилю, налаштування стилю і розмір шрифту, межі таблиці,колір та інше.

Приклад викреслення робочого проєкту м'ясопереробного підприємства представлений на рис. 3.

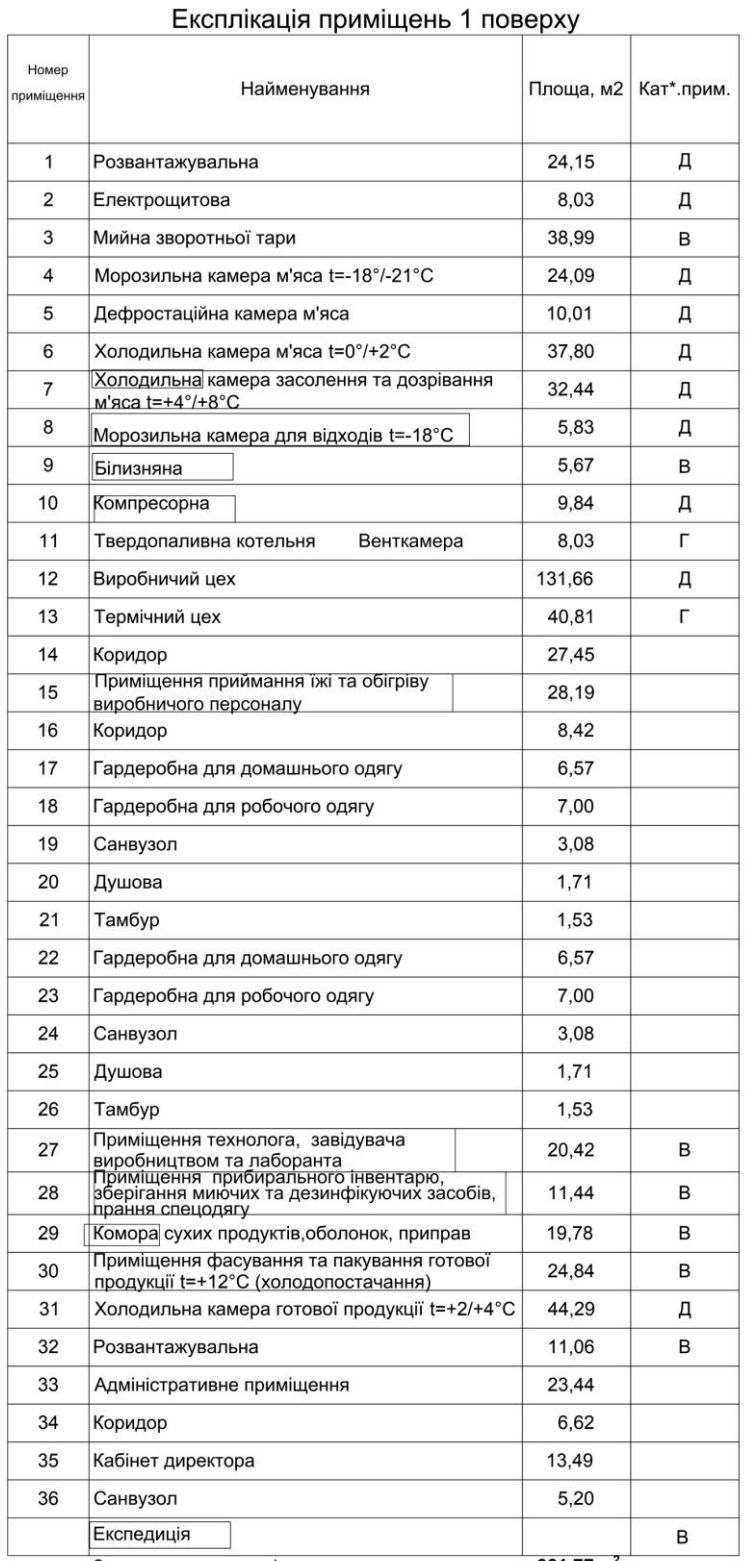

# Експлікація приміщень 1 поверху

Загальна площа приміщень

 $661,77 m<sup>2</sup>$ 

## **Контрольні запитання та завдання для самостійної роботи**

- 1. До яких цілей використовується комп'ютерна графіка?
- 2. Охарактеризуйте основні складові системи комп'ютерної графіки.
- 3. Що таке «графічна система» комп'ютерної графіки?
- 4. Що таке графічний редактор?
- 5. Що таке системи автоматизованого проектування (САПР)?
- 6. Що таке графічний примітив?.
- 7. Як поділяється САПР залежно від функціонального призначення?

8. Якими основними факторами визначається ефективність застосування системи комп'ютерної графіки та графічного редактора?

9. Який метод керування екранним виглядом у AutoCAD поєднує елементи панорамування з масштабуванням? Покажіть це на практиці.

10. Чим відрізняється масштабування від панорамування?

## **Рекомендована література**

## **Основна**

- 1. Гуменюк Л.О. Основи систем автоматизованого проектування : Конспект лекцій. Луцьк : ЛНТУ, 2009. 91 с.
- 2. Чохань М.І. Основи автоматизованого проектування : Конспект лекцій. Львів: В-во ЛНУВМ та БТ ім. С.З. Гжицького, 2014. 116 с.
- 3. Основи систем автоматизованого проектування. Методичні вказівки до виконання практичних занять для студентів спеціальності 6.050202 "Автоматизоване управління технологічними процесами"/ за ред. Л.О. Гуменюк. Луцьк : ЛДТУ, 2006. 46 с.
- 4. Чохань М.І., Волос В.А. Інженерна та комп'ютерна графіка : Навчальнометодичний посібник. Львів: ЛНУВМ та БТ імені С.З.Гжицького, 2014. 176 с.
- 5. Методичні вказівки до виконання лабораторних робіт з навчальної дисципліни «Основи автоматизованого проектування» Укладач Чохань М.І. Львів : В-во ЛНУВМБ ім. С.З. Гжицького, 2020. 20 с.
- 6. Методичні вказівки до виконання самостійної роботи з навчальної дисципліни «Основи автоматизованого проектування». Укладачі Ціж Б.Р., Чохань М.І. Львів : В-во ЛНУВМБ ім. С.З. Гжицького, 2020. 47 с.

## **Допоміжна**

- 7. Автоматизация проектно-конструкторских работ и технологического производства в машиностроении : Учебное пособие / под ред. О.И. Семенкова. Минск : Вышэйшая школа, 1976. 351 с.
- 8. Д. Роджерс. Аллгоритмические основы машинной графики. Київ : Мир, 1989. 512 с.
- 9. Основи систем автоматизованого проектування. Методичні вказівки до виконання самостійної роботи для студентів спеціальності 6.050202 "Автоматизоване управління технологічними процесами" денної та заочної форми навчання / за ред. Л.О. Гуменюк. Луцьк : ЛНТУ, 2009. 12 с.
- 10.Абрамов С.А., Зима Е.В. Початок програмування на мові Паскаль. Київ : Вища школа, 1987. 134 с.

# **З М І С Т**

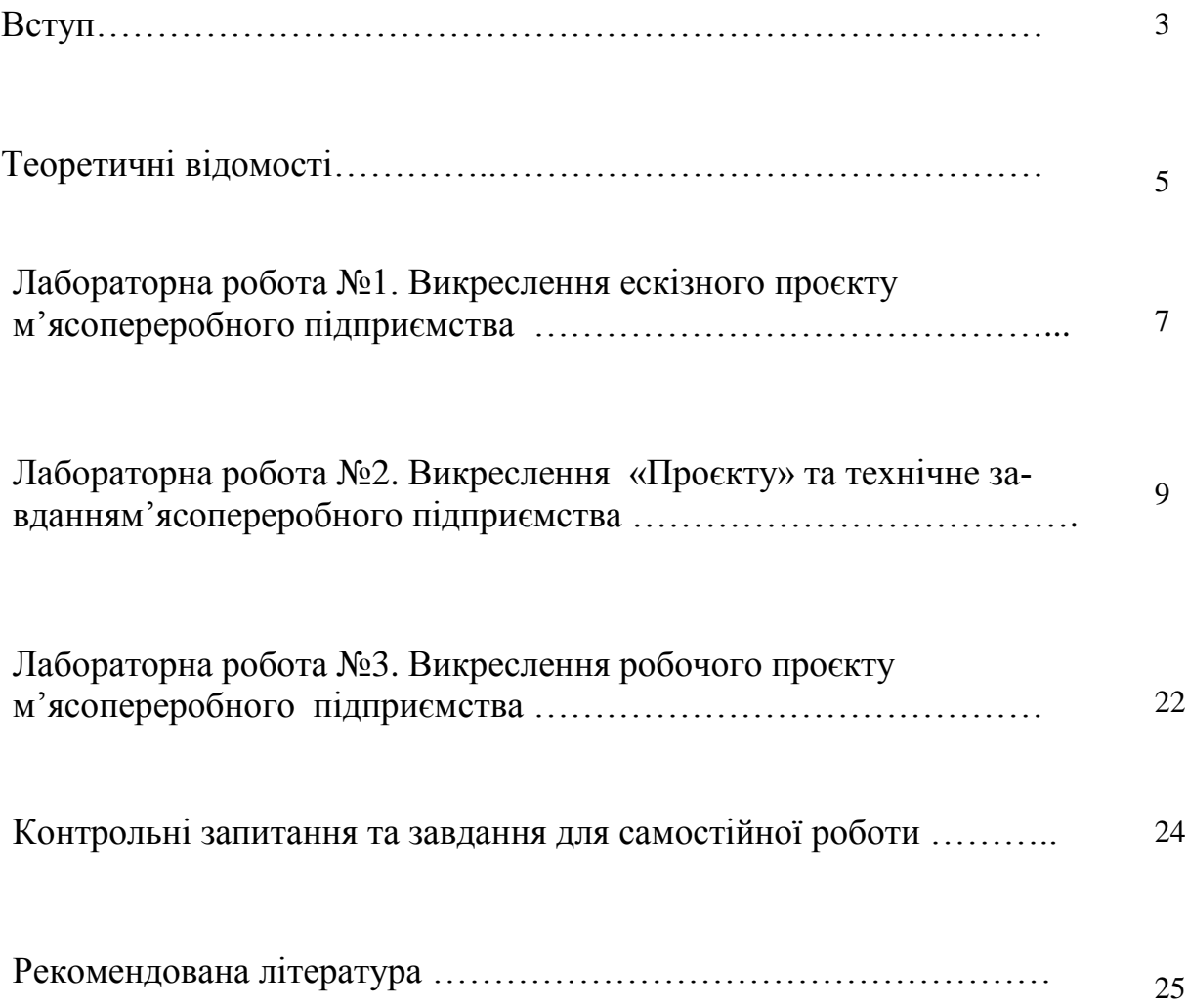

Навчальне видання

**ЧОХАНЬ Марія Іванівна ЦІЖ Богдан Романович**

## **МЕТОДИЧНІ ВКАЗІВКИ**

## **до виконання лабораторних робіт з навчальної дисципліни «Основи автоматизованого проєктування»**

для студентів-бакалаврів підготовки підготовки 181 «Харчові технології»

Комп'ютерна верстка: *Я. Магола*

Підписано до друку 24.06.2022 р. Формат 60×84  $\frac{1}{16}$ . Папір офсетний. Тираж 50 прим. Віддруковано на різографі в ЛКТ Львівського національного університету ветеринарної медицини та біотехнологій ім. С.З. Ґжицького м. Львів, вул. Пекарська, 50.